# **BAB III METODE PENELITIAN**

### **3.1. Desain Penelitian**

Desain penelitian merupakan sebuah rangkaian pengamatan yang dilakukan dalam jangka waktu tertentu terhadap suatu fenomena yang menggambarkan tentang apa saja yang seharusnya dilakukan dalam penelitian sehingga menjadi jelas apa saja yang menjadi fokus penelitian yang dapat diukur sehingga dapat memudahkan peneliti dalam melakukan penelitiannya. Menurut Nasution (2009, hlm. 23) mengemukakan bahwa "kegunaan dari sebuah desain penelitian antara lain, (1) Desain memberi pegangan yang lebih jelas kepada peneliti dalam melakukan penelitiannya; (2) Desain juga menentukan batas-batas penelitian yang bertalian dengan tujuan penelitian; (3) Desain penelitian selain memberi gambaran yang jelas tentang apa yang harus dilakukan juga memberi gambaran tentang macam-macam kesulitan yang akan dihadapi yang mungkin juga telah dihadapi oleh peneliti lain."

Pada penelitian ini desain yang di rancang oleh peneliti adalah berawal dari kajian mengenai fokus pada bidang penelitian, selanjutnya peneliti melakukan kegiatan studi pendahuluan pada lokasi yang akan dijadikan tempat penelitian. Pada studi pendahuluan peneliti menemukan suatu masalah yang kemudian dimuat dalam latar belakang, dan dibuat rumusan masalah, selanjutnya permasalahan tersebut disesuaikan dengan teori yang ada sehingga didapatkan sebuah hipotesis atau dugaan sementara. Berdasarkan pada masalah yang diteliti, maka desain penelitian yang digunakan adalah menggunakan metode penelitian deskriptif melalui pendekatan kuantitatif.

# **3.1.1. Metode Deskriptif**

Metode deskriptif menurut Sugiyono (2013, hlm. 12) menyatakan bahwa "metode yang berfungsi untuk mendeskripsikan atau memberikan gambaran terhadap objek yang diteliti melalui data atau sampel yang telah terkumpul sebagaimana adanya, tanpa melakukan analisis dan membuat kesimpulan yang berlaku umum. Tujuannya adalah untuk mengetahui hubungan antara 2 variabel dengan cara mengambil data yang sesuai dengan masalah yang ada dan tujun

penelitian, dimana data tersebut akan diolah, dianalisis, dan diproses lebih lanjut dengan menggunakan teori dasar yang telah dipelajari sehingga dapat ditarik kesimpulan." Sejalan dengan permasalahan yang diangkat dalam penelitian ini maka dengan menggunakan metode deskriptif diharapkan mendapatkan informasi ataupun data yang tepat dan lengkap secara faktual dan menyeluruh mengenai pengaruh pelatihan *capacity building* terhadap kinerja pegawai di Balai Pengembangan Kompetensi PUPR Wilayah IV Bandung.

# **3.1.2. Pendekatan Kuantitatif**

Pendekatan kuantitatif adalah pendekatan penelitian yang menggunakan metode bilangan untuk mendefinisikan observasi suatu objek atau variabel dimana bilangan menjadi bagian dari pengukuran atau pendekatan penelitian yang menggunakan pengolahan dan melalui hasil perhitungan statistika. Menurut Sugiyono (2013, hlm. 13) menjelaskan bahwa "metode pendekatan kuantitatif berlandaskan pada filsafat positivisme, digunakan untuk meneliti pada populasi atau sampel tertentu, pengumpulan data menggunakan instrument penelitian, analisis data bersifat kuantitatif atau statistik dengan tujuan untuk menguji hipotesis yang telah ditetapkan." Maka dari itu peneliti harus mendefinisikan variable penelitian, mengembangkan instrument, mengumpulkan data, melakukan analisis atas temuan, melakukan generalisasi dengan cara pengkuran yang sangat hati-hati dan objektif. Pendekatan kuantitatif dalam penelitian ini digunakan untuk mengetahui seberapa besar pengaruh dari pelatihan *capacity building* yaitu variabel X terhadap kinerja pegawai yaitu variabel Y, dengan cara mengukur apa yang menjadi indikator-indikator pada variabel sehingga diperoleh deskripsi dan kolerasi diantara variabel-variabel untuk perhitungan statistika.

# **3.2. Partisipan**

Partisipan adalah semua orang yang berpartisipasi atau ikut serta dalam suatu kegiatan. Menurut Sumarto (2003, hlm. 17) partisipan yaitu "pengambilan bagian atau keterlibatan orang atau masyarakat dengan cara memberikan dukungan (tenaga, pikiran maupun materi) dan tanggung jawabnya terhadap setiap keputusan yang telah diambil demi tercapainya tujuan yang telah ditentukan bersama." Maka dapat disimpulkan bahwa partisipan adalah subjek yang ada dalam kegiatan yang mampu memberikan informasi yang valid yang dibutuhkan oleh peneliti serta dapat mendukung pencapaian tujuan dan bertanggung jawab atas keterlibatannya. Partisipan dalam penelitian ini adalah pegawai yang mengikuti pelatihan *capacity building* di Balai Pengembangan Kompetensi PUPR Wilayah IV Bandung yang berjumlah 45 orang.

# **3.3. Lokasi, Populasi dan Sampel Penelitian**

# **3.3.1.Lokasi Penelitian**

Lokasi penelitian merupakan tempat penelitian dilaksanakan atau sebagai tempat memperoleh data-data yang di perlukan oleh peneliti sehingga tujuan penelitian dapat tercapai. Adapun lokasi penelitian yang di pilih oleh peneliti adalah di Balai Pengembangan Kompetensi PUPR Wilayah IV Bandung, yang beralamat di Jalan Jawa, Merdeka, Kecamatan Sumur Bandung, Kota Bandung, Jawa Barat 40113.

# **3.3.2. Populasi Penelitian**

Menurut Sugiyono (2013, hlm. 80) mengemukakan bahwa "populasi dapat diartikan sebagai wilayah generalisasi yang terdiri atas: objek/subjek yang memiliki kualitas dan karakteristik tertentu yang ditetapkan oleh peneliti untuk dipelajari dan kemudian ditarik kesimpulannya." Jadi populasi bukan hanya orang, tetapi juga obyek dan benda-benda alam lain. Populasi juga bukan sekedar jumlah yang ada pada obyek/subyek yang dipelajari, tetapi melipui seluruh karakteristik/sifat yang dimiliki oleh subyek/obyek itu. Adapun yang menjadi populasi dalam penelitian ini adalah pegawai yang mengikuti pelatihan *capacity building* di Balai Pengembangan Kompetensi PUPR Wilayah IV Bandung yang berjumlah 45 orang.

### **3.3.3. Sampel Penelitian**

Menurut Sugiyono (2013, hlm. 81) berpendapat bahwa "sampel adalah bagian dari jumlah dan karakteristik yang dimiliki oleh populasi tersebut." Sampel yang digunakan dalam penelitian ini diambil berdasarkan data mewakili populasi secara keseluruhan, karena jumlah populasi pada penelitian ini berjumlah kurang dari 100 orang, maka sampel yang digunakan dalam penelitian ini adalah keseluruhan jumlah populasi yang menjadi subjek penelitian. Berdasarkan pertimbangan populasi penelitian, maka penelitian ini dilakukan terhadap 45 orang yang mengikuti pelatihan *capacity building* di Balai Pengembangan Kompetensi PUPR Wilayah IV Bandung.

# **3.4. Instrumen Penelitian**

Sugiyono (2013, hlm. 102) mengemukakan bahwa "pada prinsipnya meneliti adalah melakukan pengukuran terhadap fenomena sosial maupun alam, maka harus ada alat ukur yang baik. Alat ukur dalam penelitian biasanya dinamakan instrumen penelitian." Jadi instrumen penelitian adalah suatu alat yang digunakan mengukur fenomena alam maupun sosial yang diamati. Secara spesifik semua fenomena ini disebut variabel penelitian.

# **3.4.1.Teknik Pengumpulan Data**

Teknik pengumpulan data adalah cara-cara untuk mengumpulkan data yang berhubungan dengan permasalahan yang diteliti. Menurut Silalahi (2009, hlm. 280) mengemukakan bahwa "pengumpulan data dapat didefinisikan sebagai satu proses mendapatkan data empiris melalui responden dengan menggunakan metode tertentu." Upaya untuk memperoleh data yang sesuai dengan sifat dan jenis yang diperlukan dalam penelitian ini, penulis menggunakan teknik pengumpulan data dengan perantara suatu instrumen. Teknik pengumpulan data yang digunakan dalam penelitian ini adalah melalui penyebaran angket atau kuesioner. Menurut Sugiyono (2013, hlm. 142) mengemukakan bahwa "kuesioner merupakan teknik pengumpulan data yang dilakukan dengan cara memberikan seperangkat pertanyaan atau pernyataan tertulis kepada responden untuk dijawabnya. Kuisioner dapat berupa pertanyaan/pernyataan tertutup atau terbuka, dapat diberikan kepada responden secara langsung, dikirim melalui pos, atau internet. Tujuannya yaitu untuk memperoleh informasi tentang fakta yang diketahui oleh subjek penelitian tentang masalah yang diteliti.

Kuisioner atau angket yang digunakan dalam penelitian ini adalah angket tertutup yang dimana angket tertutu (berstruktur) adalah angket yang disajikan dalam bentuk sedemikian rupa sehingga responden diminta untuk memilih salah satu jawaban yang sesuai dengan karakteristik dirinya dengan cara memberikan tanda silang (x) atau tanda checklist  $(\checkmark)$ . Melalui penggunaan angket tertutup, maka akan memberikan kemudahan kepada responden dalam menjawab setiap pertanyaan yang telah disediakan oleh peneliti. Angket yang digunakan dalam penelitian ini terdiri dari pertanyaan mengenai pelatihan dan kinerja pegawai.

# **3.4.2. Definisi Operasional**

Sugiyono (2015, hlm. 38) adalah "definisi operasional adalah suatu atribut atau sifat atau nilai dari obyek atau kegiatan yang memiliki variasi tertentu yang telah ditetapkan oleh peneliti untuk dipelajari dan kemudian ditarik kesimpulannya. Definisi variabel-variabel penelitian harus dirumuskan untuk menghindari kesesatan dalam mengumpulkan data."

# **3.4.2.1.Pelatihan**

Menurut Widodo (2015, hlm. 82) menyatakan bahwa "pelatihan merupakan serangkaian aktivitas individu dalam meningkatkan keahlian dan pengetahuan secara sistematis sehingga mampu memiliki kinerja yang profesional dibidangnya. Pelatihan adalah proses pembelajaran yang memungkinkan pekerjaan yang sekarang sesuai dengan standar." Maka dapat diartikan bahwa pelatihan merupakan sebuah proses untuk meningkatkan kompetensi pegawai dan dapat melatih kemampuan, keterampilan, keahlian, dan pengetahuan pegawai guna melaksanakan pekerjaan secara efektivitas dan efisien untuk mencapai tujuan organisasi.

### **3.4.2.2.Kinerja Pegawai**

Menurut Simanjuntak (dalam buku Widodo, 2015, hlm. 131) menyatakan bahwa "kinerja adalah tingkatan pencapaian hasil atas pelaksanaan tugas tertentu. Simanjuntak juga mengartikan kinerja individu sebagai tingkat pencapaian hasil kerja seseorang dari sasaran yang harus dicapai atau tugas yang harus dilaksanakan dalam kurun waktu tertentu. Maka dapat diartikan bahwa kinerja merupakan hasil kerja yang dicapai oleh seorang pegawai sesuai dengan pekerjaan yang diberikan kepadanya dalam waktu tertentu. Dengan memiliki kinerja yang baik merupakan langkah utama untuk menuju tercapainya suatu tujuan organisasi.

# **3.4.3. Kisi-Kisi Intrumen Penelitian**

Sugiyono (2016, hlm. 149) menjelaskan bahwa "titik tolak dari penyusunan adalah variabel-variabel penelitian yang ditetapkan untuk diteliti. Dari variabelvariabel tersebut diberikan definisi operasionalnya, dan selanjutnya ditentukan indikator yang akan diukur. Dari indikator ini kemudian dijabarkan menjadi butirbutir pertanyaan atau pernyataan. Untuk memudahkan penyusunan instrumen, maka perlu digunakan kisi-kisi instrumen." Kisi-kisi instrumen variabel X dan variabel Y pada penelitian ini dapat dilihat pada tabel berikut.

| Variabel        | Dimensi            | Indikator                                                            | No Item     | Jumlah Item    |
|-----------------|--------------------|----------------------------------------------------------------------|-------------|----------------|
|                 | Instruktur         | Kualifikasi pendidikan atau kompetensi<br>yang memadai               | 1,2,3       | 3              |
|                 |                    | Penguasan materi                                                     | 4           | 1              |
|                 | Peserta            | Semangat mengikuti pelatihan                                         | 5,6,7,8     | $\overline{4}$ |
|                 |                    | Keinginan untuk memahami                                             | 9,10        | $\overline{2}$ |
|                 |                    | Ketepatan materi dengan tujuan                                       | 11,12       | $\overline{2}$ |
| Pelatihan $(X)$ | Materi             | Ketepatan materi dengan komponen<br>peserta untuk menambah kemampuan | 13,14       | $\overline{2}$ |
|                 |                    | Metode pelatihan sesuai dengan jenis<br>pelatihan                    | 15,16       | 2              |
|                 | Metode             | Kesesuaian metode dengan materi<br>pelatihan                         | 17,18       | 2              |
|                 | Tujuan             | Keterampilan peserta pelatihan                                       | 19,20,21,22 | $\overline{4}$ |
|                 | Kualitas           | Kesesuaian tugas pokok dan fungsi<br>dengan kemampuan dalam bekerja  | 1,2         | 2              |
|                 |                    | Ketelitian                                                           | 3           | 1              |
|                 |                    | Kesesuaian hasil kerja dengan standar<br>yang telah ditentukan       | 4           | 1              |
|                 | Kuantitas          | Jumlah pekerjaan yang terselesaikan                                  | 5,6         | $\overline{2}$ |
|                 |                    | Pencapaian hasil kerja lebih banyak<br>dari sebelumnya               | 7           | 1              |
| Kinerja Pegawai | Ketepatan<br>waktu | Kehadiran                                                            | 8,9         | $\overline{2}$ |
| (Y)             |                    | Waktu penyelesaian pekerjaan sesuai<br>dengan standar kantor         | 10,11       | $\overline{2}$ |
|                 | Efektivitas        | Penggunaan sumber daya organisasi<br>yang dapat dimaksimalkan        | 12,13       | $\overline{2}$ |
|                 |                    | Meningkatkan hasil pekerjaan dengan<br>cepat dan tepat               | 14          | 1              |
|                 | Kemandirian        | Dapat mengerjakan tugas individu dan<br>kelompok                     | 15          | $\mathbf{1}$   |
|                 |                    | Memiliki inisiatif dan kreatif                                       | 16,17       | $\overline{c}$ |

Tabel 3. 1. Kisi-Kisi Instrumen Penelitian

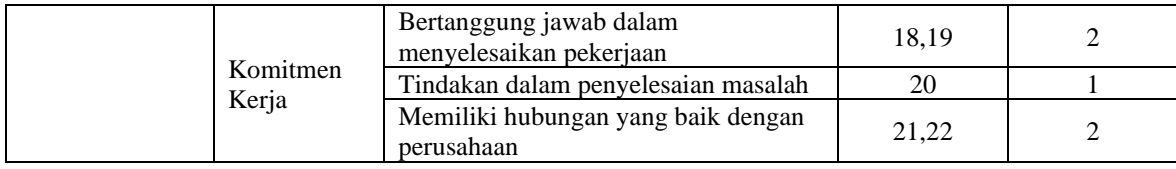

# **3.4.4.Teknik Pengukuran Variabel Penelitian**

Menurut Sugiyono (2013, hlm. 92) menyatakan bahwa "skala pengukuran merupakan kesepakatan yang digunakan sebagai acuan untuk menentukan panjang pendeknya interval yang ada dalam alat ukur, sehingga alat ukur tersebut bila digunakan dalam pengukuran akan menghasilkan data kuantitatif." Dengan menggunakan skala pengukuran maka nilai variabel yang diukur dengan instrumen tertentu dapat dinyatakan dalam bentuk angka, sehingga akan lebih akurat dan efisien.

Skala yang digunakan dalam penelitian ini adalah skala *likert*. Skala *likert*  menurut Sugiyono (2013, hlm. 93) merupakan "skala yang digunakan para peneliti untuk mengukur sikap, pendapat, dan presepsi seseorang atau sekelompok orang tentang fenomena sosial. Dalam penelitian, fenomena sosial ini telah ditetapkan secara spesifik oleh peneliti, yang selanjutnya disebut sebagai variabel penelitian. Dengan menggunakan skala *likert*, maka variabel yang akan diukur dijabarkan menjadi indikator variabel. Kemudian indikator tersebut dijadikan sebagai titik tolak untuk menyusun item-item instrumen yang dapat berupa pertanyaan atau pernyataan. Alternative jawaban yang diajukan kepada responden yaitu sebagai berikut:

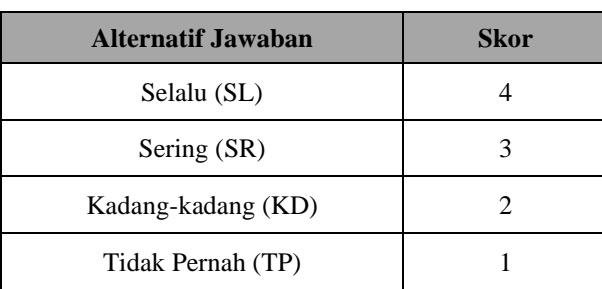

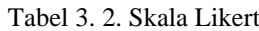

*Sumber: Sugiyono (2013, hlm. 94)*

### **3.4.5. Proses Pengembangan Instrumen**

Instrumen adalah alat yang digunakan untuk mengumpulkan data dalam kegiatan penelitian. Oleh karena itu, maka instrumen harus diuji terlebih dahulu dengan menggunakan uji validitas dan uji reliabilitas. Pelaksanaan uji coba angket ini dilakukan di BAPEKOM PUPR Wilayah IV Bandung dengan responden sebanyak 11 orang. Setelah dilakukan penyebaran angket, selanjutnya adalah melakukan analisis statistik untuk diuji validitas dan reliabilitasnya.

# **3.4.5.1.Uji Validitas Instrumen**

Sugiyono (2013, hlm. 121) mengatakan "instrumen yang valid berarti alat ukur yang digunakan untuk mendapatkan data itu valid. Valid berarti instrumen tersebut dapat digunakan untuk mengukur apa yang hendak diukur." Uji validitas dilakukan dengan cara menguji setiap butir pertanyaan, terdapat beberapa langkah dalam mengukur validitas instrumen ini yaitu dengan menggunakan rumus *Pearson Product Moment* melalui uji r (Sugiyono, 2016, hlm. 241) dengan bantuan program SPSS, yaitu:

1. Menggunakan rumus *Pearson Product Moment*

$$
r_{hitung} = \frac{n (\Sigma XY) - (\Sigma X)(\Sigma Y)}{\sqrt{\{n.\Sigma X^2 - (\Sigma X)^2\} \{N.\Sigma Y^2 - (\Sigma Y)^2\}}}
$$

Keterangan:

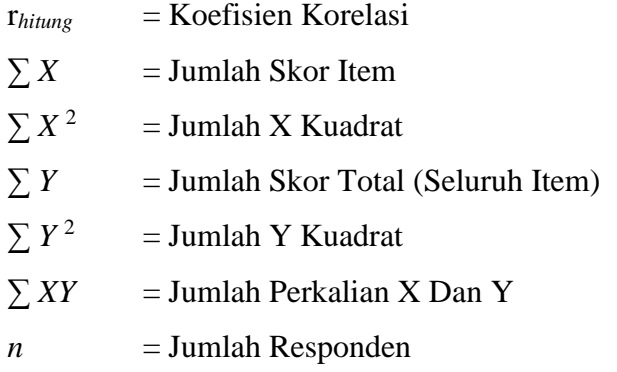

2. Hasil koefisensi dihitung dengan signifikansi

Setelah mendapatkan hasil perhitungan dari korelasi *Pearson Product Moment* (r*hitung*), selanjutnya melakukan uji signifikansi menggunakan uji-r:

$$
r_{hitung} = \frac{r\sqrt{n-2}}{\sqrt{1-r^2}}
$$

Keterangan:

r*hitung* = Nilai r*hitung* r = Koefisien Korelasi Hasil r*hitung*  $n = J$ umlah Responden

3. Mencari r*tabel*

Hasil perhitungan dari r*hitung* kemudian dikonsultasikan dengan distribusi (tabel r) untuk mencari  $r_{table}$ , apabila diketahui signifikansi  $\alpha = 0.05$ maka r*tabel* dapat diperoleh = 0,602, dikarenakan responden pada uji validitas penelitian ini berjumlah 11 orang.

4. Mengkonsultasikan r*hitung* dengan r*tabel*

Setelah memperoleh nilai dari r*hitung*, kemudian untuk membuat keputusannya yaitu membandingkan antara r*hitung* dengan r*tabel* sebagai berikut:

- Jika nilai r*hitung* > r*tabel* maka butir soal dinyatakan valid;
- Jika nilai r*hitung* < r*tabel* maka butir soal dinyatakan tidak valid.

Uji validitas ini dilakukan pada instrumen uji coba variabel X (Pelatihan) dengan variabel Y (Kinerja Pegawai). Pada pengujian ini menggunakan Microsoft Office Excel 2013 dan program SPSS versi 25.0 *for windows*, uji validitas telah dilakukan peneliti pada 11 responden di BAPEKOM PUPR Wilayah IV Bandung dengan 24 item pertanyaan pada variabel X dan 27 item pertanyaan pada variabel Y. Terdapat 2 hasil dalam uji validitas ini yaitu:

- 1) Valid, artinya akan digunakan dalam penelitian.
- 2) Tidak valid, artinya tidak akan digunakan dalam penelitian dan terdapat 2 kemungkinan yaitu "akan dibuang" jika sudah terdapat item pertanyaan yang mewakili sub indikator tersebut, "diperbaiki" jika tidak terdapat item pertanyaan yang mewakili sub indikator tersebut.

Berdasarkan hasil pengujian dengan rumus yang diatas, uji validitas variabel X dan juga Y dapat dilihat pada tabel berikut:

a. Uji Validitas Variabel X

Hasil perhitungan pada uji validitas variabel X (Pelatihan) dengan r*tabel* = 0,602 dapat dilihat pada tabel berikut.

| No             | Pernyataan                                                                                                    | Thitung | $r_{tablel}$ | Keterangan  |
|----------------|----------------------------------------------------------------------------------------------------|---------|--------------|-------------|
| $\mathbf{1}$   | Pelatihan dipandu oleh instruktur yang memiliki<br>kualifikasi dan kompetensi yang sesuai.                                                             | 0,673   | 0,602        | Valid       |
| $\overline{2}$ | Instruktur bekerja secara profesional dalam<br>melaksanakan pelatihan.                                                                                 | 0,673   | 0,602        | Valid       |
| 3              | Pelatih yang diberikan lembaga dapat menarik perhatian<br>bapak/ibu untuk mengikuti pelatihan.                                                         | 0,743   | 0,602        | Valid       |
| $\overline{4}$ | Instruktur mampu memindahkan pengetahuannya<br>kepada setiap peserta pelatihan.                                                                        | 0,324   | 0,602        | Tidak Valid |
| 5              | Instruktur menguasai materi pelatihan sehingga mampu<br>menjelaskan materi dengan baik                                                                 | 0,604   | 0,602        | Valid       |
| 6              | Saya bersemangat (antusias) dalam mengikuti pelatihan.                                                                                                 | 0,855   | 0,602        | Valid       |
| $\tau$         | Saya merasa nyaman saat pelatihan diberikan.                                                                                                    | 0,899   | 0,602        | Valid       |
| 8              | Saya berpartisipasi aktif dalam pelaksanaan program<br>pelatihan.                                                                                      | 0,899   | 0,602        | Valid       |
| 9              | Dengan pelatihan memotivasi saya agar dapat bekerja<br>lebih baik lagi.                                                                                | 0,921   | 0,602        | Valid       |
| 10             | Saya memperoleh pelatihan yang dapat meningkatkan<br>kemampuan untuk menyelesaikan semua pekerjaan saya.                                               | 0,808   | 0,602        | Valid       |
| 11             | Saya menerapkan apa yang diajarkan selama pelatihan<br>dalam pekerjaan.                                                                                | 0,956   | 0,602        | Valid       |
| 12             | Materi pelatihan yang diberikan sesuai dengan<br>kebutuhan pekerjaan.                                                                                  | 0,830   | 0,602        | Valid       |
| 13             | Materi yang diberikan lengkap dan dapat dengan mudah<br>dipahami.                                                                                      | 0,763   | 0,602        | Valid       |
| 14             | Saya menguasai berbagai materi pelatihan yang<br>diberikan dengan cepat.                                                                               | 0,613   | 0,602        | Valid       |
| 15             | Materi pelatihan dapat mendorong keinginan belajar<br>setiap peserta pelatihan.                                                                        | 0,711   | 0,602        | Valid       |
| 16             | Metode pelatihan yang diberikan lembaga beragam atau<br>bervariasi                                                                                     | 0,064   | 0,602        | Tidak Valid |
| 17             | Metode pelatihan yang digunakan mengikuti<br>perkembangan zaman.                                                                                       | 0,218   | 0,602        | Tidak Valid |
| 18             | Metode pelatihan yang digunakan sesuai dengan materi<br>yang disampaikan.                                                                              | 0,576   | 0,602        | Tidak Valid |
| 19             | Metode yang digunakan dalam pelatihan mempermudah<br>saya dalam memahami materi pelatihan.                                                             | 0,263   | 0,602        | Tidak Valid |
| 20             | Saya mengikuti evaluasi pelatihan yang diadakan oleh<br>lembaga untuk meningkatkan produktivitas pekerjaan.                                            | 0,887   | 0,602        | Valid       |
| 21             | Setelah mengikuti pelatihan, evaluasi yang saya peroleh<br>dapat meningkatkan pengetahuan, kemampuan dan<br>keterampilan dalam melaksanakan pekerjaan. | 0,874   | 0,602        | Valid       |
| 22             | Evaluasi pelatihan dapat membantu saya menjadi lebih<br>terlatih dan terampil dalam bekerja.                                                           | 0,874   | 0,602        | Valid       |
| 23             | Setelah mengikuti pelatihan, saya mampu<br>mengaplikasikan semua materi/teori yang telah diterima<br>untuk melaksanakan pekerjaan.                     | 0,593   | 0,602        | Tidak Valid |
| 24             | Setelah saya mengikuti pelatihan, saya dapat<br>menyelesaikan pekerjaan dengan cepat dan tepat sesuai<br>dengan ketentuan.                             | 0,562   | 0,602        | Tidak Valid |

Tabel 3. 3. Hasil Uji Validitas Variabel X (Pelatihan)

Berdasarkan pada tabel diatas, dapat ditemukan bahwa hasi uji validitas pada variabel X (Pelatihan) terdapat 7 item yang dinyatakan tidak valid yaitu item pada nomor 4,16,17,18,19,23 dan 24. Pada nomor 4 dan 24 tidak akan dilakukan perbaikan pada item tersebut atau tidak akan digunakan karena terdapat pertanyaan lain yang mewakili. Sedangkan pada nomor 16,17,18,19 dan 23 akan dilakukan perbaikan pada item tersebut atau akan digunakan karena tidak terdapat pertanyaan lain yang mewakili. Kemudian dari hasil uji validitas diatas terdapat 17 item lainnya yang dinyatakan sudah valid dan akan digunakan.

b. Uji Validitas Variabel Y

Hasil perhitungan pada uji validitas variabel Y (Kinerja Pegawai) r*tabel*  $= 0.602$  dapat dilihat pada tabel berikut.

| No             | Pernyataan                                                                                        | $r_{hitung}$ | $r_{tablel}$ | Keterangan         |
|----------------|---------------------------------------------------------------------------------------------------|--------------|--------------|--------------------|
| $\mathbf{1}$   | Kompetensi yang saya miliki sesuai dengan bidang<br>pekerjaan saya.                               | $-0,071$     | 0,602        | <b>Tidak Valid</b> |
| $\overline{c}$ | Mengetahui tugas pokok yang telah ditetapkan<br>lembaga.                                          | 0,100        | 0,602        | Tidak Valid        |
| 3              | Saya teliti dalam melaksanakan pekerjaan.                                                         | 0,184        | 0,602        | <b>Tidak Valid</b> |
| $\overline{4}$ | Saya memiliki kecakapan kerja dalam melaksanakan<br>tugas.                                        | 0,134        | 0,602        | <b>Tidak Valid</b> |
| 5              | Saya mampu menyelesaikan pekerjaan sesuai standar<br>mutu yang telah ditetapkan lembaga.          | 0,505        | 0,602        | Tidak Valid        |
| 6              | Saya mampu mengerjakan pekerjaan sesuai target yang<br>ditentukan lembaga.                        | 0,342        | 0,602        | Tidak Valid        |
| $\overline{7}$ | Saya menjalankan target kerja yang ditetapkan lembaga<br>penuh dengan perhitungan.                | 0,732        | 0,602        | Valid              |
| 8              | Saya memiliki tingkat kuantitas kerja yang sangat<br>maksimal dalam bekerja.                      | 0,325        | 0,602        | Tidak Valid        |
| 9              | Dalam bekerja saya berusaha mencapai hasil kerja<br>melebihi standar kerja yang sudah ditetapkan. | 0,515        | 0,602        | Tidak Valid        |
| 10             | Saya hadir tepat waktu dikantor sesuai dengan jam yang<br>ditentukan.                             | 0,695        | 0,602        | Valid              |
| 11             | Saya bersedia melewati batas (lembur) jika pekerjaan<br>belum selesai.                            | 0,906        | 0,602        | Valid              |
| 12             | Saya selalu masuk dan pulang kerja sesuai waktu yang<br>telah ditentukan.                         | 0,497        | 0,602        | Tidak Valid        |
| 13             | Saya mampu menyelesaikan pekerjaan yang diberikan<br>dengan tepat waktu.                          | 0,834        | 0,602        | Valid              |
| 14             | Melaksanakan pekerjaan dengan kriteria keberhasilan<br>dan waktu yang telah ditentukan            | 0,789        | 0,602        | Valid              |
| 15             | Alat dan sarana yang ada sesuai dengan kebutuhan<br>untuk menyelesaikan pekerjaan saya.           | 0,747        | 0,602        | Valid              |
| 16             | Saya merasa bertanggung jawab atas peralatan (fasilitas)<br>yang telah digunakan.                 | 0,859        | 0,602        | Valid              |
| 17             | Dapat mengatur mana prioritas pekerjaan yang harus<br>diselesaikan segera dan yang tidak.         | 0,219        | 0,602        | <b>Tidak Valid</b> |
| 18             | Dapat meningkatkan hasil pekerjaan dengan lebih cepat<br>dan tepat                                | 0,515        | 0,602        | <b>Tidak Valid</b> |
| 19             | Saya mampu menyesuaikan diri dengan baik dan                                                      | 0,806        | 0,602        | Valid              |

Tabel 3. 4. Hasil Uji Validitas Variabel Y (Kinerja Pegawai)

#### **Syifa Salsabila, 2021**

*Pengaruh Pelatihan Capacity Building terhadap Kinerja Pegawai di Balai Pengembangan Kompetensi PUPR Wilayah IV Bandung* Universitas Pendidikan Indonesia | repository.upi.edu | perpustakaan.upi.edu

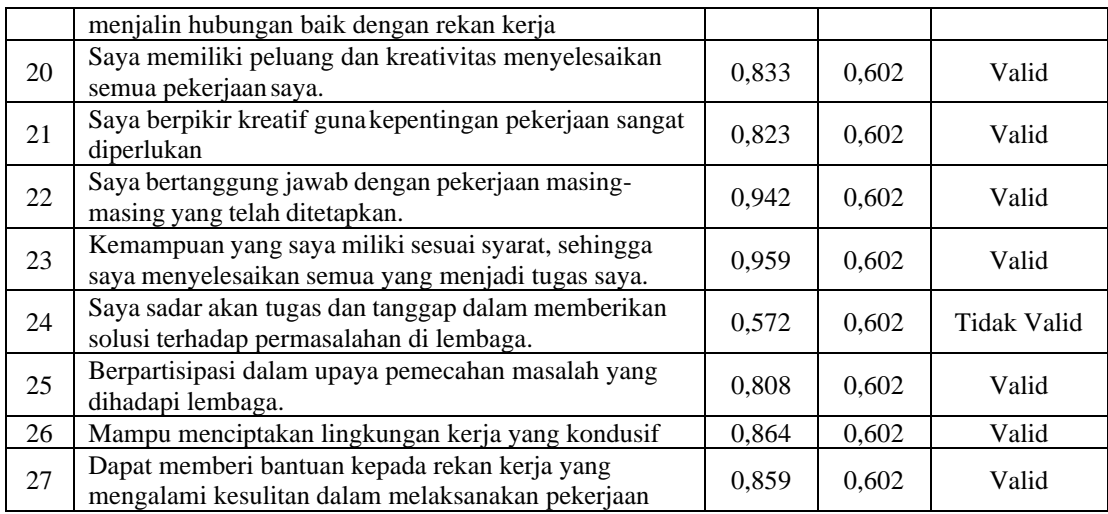

Berdasarkan pada tabel diatas, dapat ditemukan bahwa hasi uji validitas pada variabel Y (Kinerja Pegawai) terdapat 12 item yang dinyatakan tidak valid yaitu item pada nomor 1,2,3,4,5,6,8,9,12,17,18 dan 24. Pada nomor 4,8,12,17 dan 24 tidak akan dilakukan perbaikan pada item tersebut atau tidak akan digunakan karena terdapat pertanyaan lain yang mewakili. Sedangkan pada nomor 1,2,3,5,6,9 dan 18 akan dilakukan perbaikan pada item tersebut atau akan digunakan karena tidak terdapat pertanyaan lain yang mewakili. Kemudian dari hasil uji validitas diatas terdapat 15 item lainnya yang dinyatakan sudah valid dan akan digunakan.

# **3.4.5.2.Uji Reliabilitas Instrumen**

Reliabilitas menyangkut ketepatan alat ukur. Suatu alat ukur disebut mempunyai reliabilitas tinggi atau dapat dipercaya, jika alat ukur itu mantap dalam pengertian bahwa alat ukur tersebut stabil, dapat diandalkan (*dependability*) dan dapat diramalkan (*predictability*). Suatu alat ukur yang stabil tidak berubahubah pengukurannya dan dapat diandalkan karena penggunaan alat ukur tersebut berkali-kali akan memberikan hasil yang serupa. Menurut Sugiyono (2013, hlm. 173) menyatakan bahwa "uji reliabilitas adalah sejauh mana hasil pengukuran dengan menggunakan objek yang sama, akan menghasilkan data yang sama."

Dalam penelitian ini proses pengujian reliabilitas yang dilakukan oleh peneliti dengan menggunakan *Alpha Cronbach's*, dengan menggunakan program SPSS versi 25.0 *for Windows*. Menurut V. Wiratma Sujarweni (2014, hlm. 139) menyatakan bahwa "uji reliabilitas dapat dilakukan secara bersama-sama terhadap

seluruh butir pertanyaan dalam angket penelitian. Jika nilai Cronbach'a Alpha > 0,60 maka kuesioner atau angket dinyatakan reliabel atau konsisten. Tetapi jika nilai Cronbach's Alpha < 0,60 maka kuesioner atau angket dinyatakan tidak reliabel atau tidak konsisten. Adapun hasil dari perhitungan uji reliabilitas terhadap variabel X (Pelatihan) dengan variabel Y (Kinerja Pegawai) sebagai berikut:

a. Uji Reliabilitas Variabel X

Uji reliabilitas vairabel X dilakukan dengan menggunakan bantuan dari program SPSS versi 25.0 *for Windows*. Dengan sampel responden berjumlah 11 orang pegawai di BAPEKOM PUPR Wilayah IV Bandung. Berikut hasil perhitungan reliabilitas pada variabel X (Pelatihan).

Tabel 3. 5. Hasil Uji Reliabilitas Variabel X (Pelatihan)

| Cronbach's Alpha | Jumlah Item | $r_{table}$ | Keterangan |
|------------------|-------------|-------------|------------|
| 0.948            |             | 0.60        | Reliabel   |

*Sumber: Hasil Pengolahan Data (SPSS versi 25.0 for Windows)*

Dari hasil perhitungan uji reliabilitas pada tabel diatas maka ditemukan bahwa hasil uji reliabilitas terhadap variabel (x) yang terdiri atas 24 item pernyataan, diperoleh nilai Cronbach's Alpha > 0,60 yang berarti (0,948 > 0,60), maka dengan demikian kuesioner atau angket variabel (x) dinyatakan reliabel atau konsisten, sehingga instrumen tersebut dapat digunakan dalam penelitian.

b. Uji Reliabilitas Variabel Y

Uji reliabilitas vairabel Y dilakukan dengan menggunakan bantuan dari program SPSS versi 25.0 *for Windows*. Dengan sampel responden berjumlah 11 orang pegawai di BAPEKOM PUPR Wilayah IV Bandung. Berikut hasil perhitungan reliabilitas pada variabel Y (Kinerja Pegawai).

Tabel 3. 6. Hasil Uji Reliabilitas Variabel Y (Kinerja Pegawai)

| Cronbach's Alpha | Jumlah Item | $r_{table}$ | Keterangan |
|------------------|-------------|-------------|------------|
| 0.939            | フフ          | 0.60        | Reliabel   |

*Sumber: Hasil Pengolahan Data (SPSS versi 25.0 for Windows)*

Dari hasil perhitungan uji reliabilitas pada tabel diatas maka ditemukan bahwa hasil uji reliabilitas terhadap variabel (y) yang terdiri atas 27 item pernyataan, diperoleh nilai Cronbach's Alpha > 0,60 yang berarti (0,939 > 0,60), maka dengan demikian kuesioner atau angket variabel (y) dinyatakan reliabel atau konsisten, sehingga instrumen tersebut dapat digunakan dalam penelitian.

# **3.5. Prosedur Penelitian**

Suharsimi Arikanto (2013, hlm. 61) menyatakan bahwa "prosedur penelitian yaitu pembuatan rancangan penelitian, pelaksanaan penelitian, dan pembuatan laporan penelitian." Selain itu prosedur penelitian merupakan suatu tahapan yang melanjutkan desain penelitian, pada prosedur penelitian ini desain penelitian yang telah dibuat akan dijabarkan lebih rinci pada prosedur penelitian. Maka peneliti akan memparkan langkah-langkah yang dilakukan dalam melaksanakan penelitian sebagai berikut:

- 1. Memilih dan merumuskan masalah yang menghendaki konsep ada kegunaan masalah tersebut serta dapat diselidiki dengan sumber yang ada.
- 2. Menentukan tujuan dari penelitian yang akan dikerjakan. Tujuan dari penelitian ini harus konsisten dengan rumusan dan definisi dari masalah.
- 3. Memberikan limitasi dari area atau *scope* atau sejauh mana penelitian deskriptif tersebut akan dilaksanakan. Termasuk juga didalamnya daerah geografis dimana penelitian akan dilakukan, batasan-batasan kronologis, ukuran tentang dalam dangkal serta seberapa utuh daerah penelitian tersebut akan dijangkau.
- 4. Pada bidang ilmu yang telah mempunyai teori-teori yang kuat maka perlu adanya rumusan kerangka teori atau kerangka konseptual yang kemudian diturunkan dalam bentuk hipotesa-hipotesa untuk diverfikasikan. Bagi ilmu sosial yang telah berkembang baik maka kerangka analisa dijabarkan dalam bentuk-bentuk model matematika.
- 5. Menelusuri sumber kepustakaan yang berhubungan dengan masalah yang diteliti.
- 6. Merumuskan hipotesa yang ingin diuji, baik secara eksplisit maupuun implisit.
- 7. Melakukan kerja lapangan untuk mengumpulkan data dengan gunakan teknik

pengumpulan data yang cocok untuk penelitian.

- 8. Membuat tabulasi serta analisa statistik terhadap data yang telah dikumpulkan, atau hasil dari pengisian instrumen yang telah diisi oleh responden.
- 9. Memberikan interpretasi dari hasil dengan kondisi sosial yang ingin diselidiki dan data yang diperoleh terhadap masalah yang ingin dipecahkan.
- 10. Mengadakan generalisasi serta deduksi dari penemuan dan hipotesa yang ingin diuji. Berikan rekomendasi untuk kebjakan yang dapat ditarik dari penelitian.
- 11. Membuat laporan penelitian dengan cara ilmiah, berupa laporan skripsi.

# **3.6. Analisis Data Penelitian**

Menurut Sugiyono (2013, hlm. 206) menyatakan bahwa "dalam penelitian kuantitatif, analisis data adalah kegiatan setelah data dari seluruh responden atau data lain terkumpul. Kegiatan dalam analisis data adalah: mengelompokan data berdasarkan variabel dan jenis responden, mentabulasi data berdasarkan variabel dari seluruh responden, menyajikan data tiap variabel yang diteliti, melakukan perhitungan untuk menjawab rumusan masalah, dan melakukan perhitungan untuk menguji hipotesis yang telah diajukan." Dalam penelitian ini peneliti menggunakan metode deskriptif dengan pendekatan kuantitatif, pada proses mengolah data dibantu dengan bantuan program Microsoft Office Excel 2013 dan program SPSS versi 25.0 *for Windows* sehingga data yang dihasilkan berbentuk perhitungan statistika.

# **3.6.1. Seleksi Data**

Seleksi merupakan tahapan setelah data terkumpul seluruhnya, sebelum data diolah maka data tersebut perlu dilakukan pengecekan agar menghilangkan kesalahan dalam pengolahan data. Seleksi ini juga dilakukan untuk melihat apakah data dapat dibaca dengan baik atau tidak, segala kata-kata atau kalimat sandi haruslah diperterang, baik kalimat maupun huruf serta angka. Sehingga jika data telah diseleksi dengan baik maka dapat ditindak lebih lanjut atau data layak untuk diolah. Pada tahap ini peneliti melakukan beberapa langkah yaitut:

- a. Memeriksa dan memastikan angket yang terkumpul sesuai dengan jumlah angket yang telah disebar kepada responden.
- b. Mengelompokan angket berdasarkan unit kerja yang ada di Balai Pengembangan Kompetensi PUPR Wilayah IV Bandung.
- c. Memeriksa apakah setiap item pertanyaan sudah terisi sesuai dengan ketentuan petunjuk yang diberikan.
- d. Memeriksa dan memastikan bahwa angket tersebut layak untuk diolah.

Sebelum angket disebar, angket terlebih dahulu diuji coba kepada 11 responden untuk mengetahui tingkat valid dan reliabilitasnya. Uji validitas dan reliabilitas angket tersebut dilakukan di Lembaga yang sama, hasil dari uji tersebut menunjukan bahwa angket yang digunakan sudah valid dan reliabel untuk disebar pada 45 responden pegawai di BAPEKOM PUPR Wilayah IV Bandung. Berikut ini tabel rekapitulasi jumlah angket yang telah disebar, terkumpul, dan dapat diolah:

| Jumlah    | Jumlah Angket |           |               |  |
|-----------|---------------|-----------|---------------|--|
| Responden | Tersebar      | Terkumpul | Layak di olah |  |
| 45        | 45            | 45        | 45            |  |

Tabel 3. 7. Rekapitulasi Seleksi Data

*Sumber: Data diolah*

Jumlah angket yang disebar sebanyak 45 angket dan disebar kepada pegawai yang mengikuti pelatihan *Capacity Building* di BAPEKOM PUPR Wilayah IV Bandung, adapun angket yang terkumpul kembali sebanyak 45 angket dan dari 45 angket tersebut layak untuk diolah dan digunakan untuk kebutuhan penelitian.

# **3.6.2. Klasifikasi Data**

Klasifikasi data merupakan kegiatan untuk memudahkan analisa data, datadata tersebut dikumpulkan dan dikelompokan berdasarkan jawaban responden dalam mengisi item pertanyaan baik angka, kalimat pendek atau panjang. Klasifikasi yang dilakukan oleh peneliti adalah dengan menentukan skor pada jawaban responden menggunakan kriteria skor alternatif jawaban yaitu kriteria skala *likert*.

# **3.6.3. Pengolahan Data**

Pengolahan data juga merupakan tahapan terakhir dari analisis data penelitian. Pengolahan data bertujuan untuk mempermudah dalam menarik jawaban atau kesimpulan dari masalah pada sebuah penelitian. Adapun tahapan yang dilakukan dalam proses pengolahan data, yaitu dengan menghitung kecenderungan umum skor variabel x dan variabel y menggunakan perhitungan Rata-Rata WMS (*Weight Means S.core*). Setelah memperoleh skror mentah pada masig-masing variabel, skor mentah tersebut kemudian dihitung kecenderungan umumnya menggunakan teknik WMS untuk menentukan kedudukan setiap item dan menggambarkan keadaan tingkat kesesuaian dengan kriteria atau tolak ukur yang telah ditentukan dari setiap variabel. Rumus *Weight Means Score* (WMS) adalah sebagai berikut:

$$
\bar{x} = \frac{x}{n}
$$

Keterangan:

 $\bar{x}$ = Nilai rak setiap rata-rata yang dicari

 $x =$  Jumlah skor gabungan

 $n =$  Jumlah responden

Langkah-langkah dalam pengolahan WMS adalah sebagai berikut:

- a. Memberikan bobot untuk setiap alternatif jawaban yang dipilih.
- b. Menghitung jumlah responden untuk setiap item dan kategori jawaban.
- c. Menunjukan jawaban responden untuk setiap item dan langsung dikaitkan dengan bobot alternatif jawaban itu sendiri.
- d. Menghitung dengan nilai rata-rata untuk setiap item pada setiap kolom.
- e. Menentukan kriteria pengelompokan WMS untuk skor rata-rata setiap kemungkinan jawaban.
- f. Mencocokan hasil perhitungan setiap variabel dengan kriteria masing-masing untuk menentukan kecenderungan setiap variabel.

Dalam menentukan kriteria pada setiap item dengan menggunakan tabel konsultasi hasil perhitungan WMS sebagai berikut:

| <b>Rentang Nilai</b> |               | Penafsiran        |                   |  |
|----------------------|---------------|-------------------|-------------------|--|
|                      |               | Variabel X        | Variabel Y        |  |
| $3,01 - 4,00$        | Sangat Baik   | Selalu (SL)       | Selalu (SL)       |  |
| $2,01 - 3,00$        | Baik          | Sering (SR)       | Sering (SR)       |  |
| $1,01 - 2,00$        | Rendah        | Kadang (KD)       | Kadang (KD)       |  |
| $0.01 - 1.00$        | Sangat Rendah | Tidak Pernah (TP) | Tidak Pernah (TP) |  |

Tabel 3. 8. Konsultasi Hasil Perhitungan WMS

*Sumber: Sugiyono (2003, hlm. 107)*

Dengan menggunakan tabel konsultasi dari perhitungan WMS diatas ini, maka peneliti dapat mengukur instrumen penelitian yang telah dibuat pada variabel X (Pelatihan) dan variabel Y (Kinerja Pegawai) yang mana menggunakan skala *Likert* maka akan memiliki kriteria dengan kententuan seperti diatas.

# **3.6.4. Pengujian Persyaratan Analis**

### **3.6.4.1.Uji Normalitas**

Sebelum pengujian hipotesis data terlebih dahulu akan dilakukan pengujian normalitas data. Uji normalitas ini dapat menunjukan apakah data tersebut normal atau tidak, sehingga peneliti dapat menentukan penggunaan statistik yang sesuai dalam mengolah data penelitian. Hal tersebut sesuai dengan pendapat Sugiyono (2013, hlm. 5) bahwa "penggunaan statisik parametriks, bekerja dengan asumsi bahwa data setiap variabel penelitian yang akan di analisis membentuk distribusi yang normal. Bila data tersebut tidak normal, maka teknik statistik parametris tidak dapat digunakan sebagai alat analisis dan sebagai gantinya digunakan teknik statistik nonparametric." Dari penjelasan tersebut terdapat perhitungan pengujian normalitas distribusi data dengan menggunakan bantuan dari program SPSS versi 25.0 dengan menggunakan rumus *Kolmogorov Smirnov*, berikut ini adalah langkah-langkah untuk menghitungnya:

- a. Buka program SPSS versi 25.0 *for Windows.*
- b. Masukan data baku variabel X dan variabel Y pada "*Data View*".
- c. Klik "*Variabel View*". Pada "*Variabel View*", kolom name pada baris pertama di isi dengan variabel X dan baris kedua dengan variabel Y, pada kolom decimals menjadi 0, kolom label di isi dengan nama variabel X dan

variabel Y.

- d. Kemudian pada "*Data View*" klik *analyze* lalu pilih regression kemudian linear untuk merubah data ke dalam bentuk residual.
- e. Maka kemudian akan muncul kotak dialog linear regression, dalam kotak tersebut pindahkan variabel X ke independen dan variabel Y ke dependen.
- f. Klik menu save, pada tabel residual, centang unstandardized, continue dan OK.
- g. Langkah selanjutnya klik menu *analyze*, pilih nonparametic test kemudian legacy dialogs lalu pilih 1- Sample K-S.
- h. Kemudian pindahkan variabel X, Y dan Unstandardized residual dalam kolom test variabel list.
- i. Kemudian klik OK.

### **3.6.4.2.Uji Linearitas**

Uji linearitas merupakan tahap selanjutnya setelah melakukan uji normalitas dengan hasil data yang normal maka dilanjutkan dengan uji linearitas. Uji linearitas ini dilakukan untuk mencari persamaan garis regresi variabel independent X terhadap dependen Y. Dalam melakukan pengujian linearitas ini dapat menggunakan bantuan program SPSS versi 25.0 *for Windows* dengan langkahlangkah sebagai berikut:

- a. Aktifkan Program SPSS versi 25.0 *for Windows* sehingga tampak *spreadsheet*
- b. Aktifkan *Variabel View*, kemudian isi data sesuai dengan keperluan
- c. Setelah mengisi *Variabel View*, Klik *Data View*, isikan data sesuai dengan skor total variabel X dan Y yang diperoleh dari responden
- d. Klik menu *Analyze*, pilih *Compare Means*, pilih *Means*
- e. Setelah itu akan muncul kotak dialog *Means*
- f. Pindahkan Item variabel Y ke kotak Dependen List dan Item variabel X pada Independen List
- g. Masih pada kotak Means, **klik Options**, sehingga tampil kotak dialog Options. Statistics for First Layer pilih *Test for linearity* dan semua perintah diabaikan.
- h. Jika sudah Klik *Continue* sehingga kembali ke kotak dialog Options
- i. Klik OK.

## **3.6.4.3.Perubahan Data Ordinal ke Interval**

Setelah selesai melakukan uji normalitas dan diketahui bahwa data tersebut berdistribusi normal, maka dapat diketahui dengan pasti bahwa penelitian akan menggunakan statistik parametrik dengan syarat yang harus terpenuhi adalah mengubah data menjadi interval karena dalam perhitungan regresi, korelasi Pearson, uji r dan sebagainya harus menggunakan data berskala interval. Maka langkah selanjutnya yang harus dilakukan adalah merubah data tersebut menjadi interval, metode yang digunakan adalah *Methode Succesive Interval* (MSI) dimana metode ini dapat mengubah data ordinal menjadi interval. Dalam melakukan perhitungan ini maka dapat dilakukan dengan bantuan Microsoft Office Excel 2013 yaitu program *Succesive Interval*, dengan langkah-langkah sebagai berikut:

- a. Input skor yang diperoleh pada lembar kerja (worksheet) Excel.
- b. Klik "*Analize*" pada Menu Bar.
- c. Klik "*Succesive Interval*" pada Menu Analize, hingga muncul kotak dialog "*Method Of Succesive Interval*"
- d. Klik "*Drop Down*" untuk mengisi Data Range pada kotak dialog Input, dengan cara memblok skor yang akan diubah skalanya.
- e. Pada kotak dialog tersebut, kemudian check list *Input Label in First Now.*
- f. Pada Option Min Value isikan/pilih 1 dan Max Value isikan/pilih 5.
- g. Masih pada Option, check list display summary.
- h. Selanjutnya pada Output, tentukan Cell Output, hasilnya akan ditempatkan di sel yang anda inginkan.
- i. Klik "OK".

### **3.6.5. Uji Hipotesis Penelitian**

Sugiyono (2013, hlm. 99) mengemukakan bahwa "hipotesis diartikan sebagai jawaban sementara terhadap rumusan masalah penelitian. Kebenaran dari hipotesis itu harus dibuktikan melalui data yang terkumpul. Pengertian hipotesis tersebut adalah untuk hipotesis penelitian. Sedangkan secara statistik hipotesis diartikan sebagai pernyataan mengenai keadaan populasi (parameter) yang akan diuji kebenarannya berdasarkan data yang diperoleh dari sampel penelitian (statistik)." Jadi maksudnya adalah taksiran keadaan populasi melalui data sampel. Uji hipotesis dilakukan untuk mengetahui ada atau tidaknya hubungan antara variabel yang akan diteliti yaitu variable X dan Y. Pada pengujian hipotesis ini terdapat beberapa tahapan yaitu:

# **3.6.5.1.Analisis Koefisien Korelasi**

Kegunaan Uji *Pearson Product Moment* (PPM) atau analisis korelasi adalah mencari hubungan variable X (Pelatihan) dengan variable Y (Kinerja Pegawai) dan data berbentuk interval dan ratio. Rumus yang digunakan adalah:

$$
r_{hitung} = \frac{n (\Sigma XY) - (\Sigma X)(\Sigma Y)}{\sqrt{\{n.\Sigma X^2 - (\Sigma X)^2\}\{N.\Sigma Y^2 - (\Sigma Y)^2\}}}
$$

Keterangan:

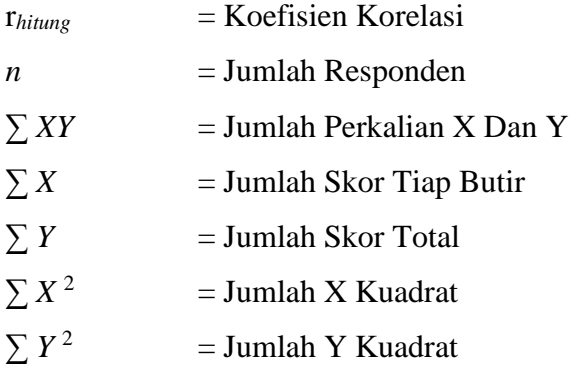

Dalam melakukan perhitungan ini peneliti menggunakan bantuan program SPSS versi 25.0. Variabel yang akan dikorelasikan adalah variabel X dan variabel Y, maka dalam hal ini r*hitung* merupakan hasil koefisien dari kedua variabel. Kemudian pada r*hitung* dibandingkan dengan r*tabel* dengan taraf kesalahan 5%. Sugiyono (2016, hlm. 241) korelasi *Pearson Product Moment* dilambangkan dengan (r) dengan ketentuan **r** tidak lebih dari harga **(-1≤ r ≤ +1)**. Apabila **r =** -**1**  artinya korelasinya negatif sempurna, **r = 0** artinya tidak ada korelasi, dan **r = 1** berarti korelasinya sempurna positif. Selain itu, dapat diartikan jika korelasi **r =** -**1**  atau korelasinya negatif sempurna maka variabel mempunyai hubungan terbalik atau ketika nilai variabel X tinggi maka nilai variabel Y akan menjadi rendah dan berlaku sebaliknya. Ketika **r = 1** atau korelasinya postitif sempurna maka variabel mempunyai hubungan searah atau ketika nilai variabel X tinggi maka nilai variabel Y akan tinggi pula. Sedangkan **r** akan dikonsultasikan dengan tabel interpretasi nilai **r** yaitu:

| Interval Koefisien | Tingkat Hubungan |
|--------------------|------------------|
| $0.00 - 0.199$     | Sangat Rendah    |
| $0,20-0,399$       | Rendah           |
| $0,40-0.599$       | Cukup            |
| $0.60 - 0.799$     | Kuat             |
| $0.80 - 1.000$     | Sangat Kuat      |

Tabel 3. 9. Interpretasi Koefisien Korelasi Nilai r

*Sumber: Sugiyono (2016, hlm. 242)*

Hipotesis yang diajukan dalam penelitian ini yaitu sebagai berikut:

- Ho = Tidak terdapat pengaruh secara signifikan antara pelatihan *capacity building* dengan kinerja pegawai di Balai Pengembangan Kompetensi PUPR Wilayah IV Bandung.
- Ha = Terdapat pengaruh secara signifikan antara pelatihan *capacity building* dengan kinerja pegawai di Balai Pengembangan Kompetensi PUPR Wilayah IV Bandung.

Terdapat beberapa langkah untuk mencari koefisien korelasi dengan menggunakan bantuan program SPSS versi 25.0 *for Windows*, diantaranya adalah:

- 1. Buka program SPSS versi 25.0 *for Windows*, destinasi *Variabel View* lalu isikan sebagai berikut:
	- a. Kolom name baris pertama diisi variabel X dan baris kedua variabel Y.
	- b. Kolom type diisi dengan numeric.
	- c. Kolom width isi dengan 8.
	- d. Kolom decimal  $= 0$
	- e. Kolom label diisi untuk baris pertama variabel X dan kedua variabel Y.
	- f. Kolom value dan missing diisi dengan none.
- 2. Aktifkan data *view*, kemudian masukan data baku variabel X dan variabel Y pada setiap kolom.
- 3. Klik menu *analyze*, kemudian pilih *Correlate* dan pilih *Bivariate*.
- 4. Sorot variabel X dan Y, lalu pindahkan ke kotak dan klik tanda panah.
- 5. Tandai pilihan kotak *Pearson*.
- 6. Klik *option* dan tandai pada kotak pilihan *Mean* dan *Standart Deviation*, klik *Continue* dan OK.

# **3.6.5.2.Uji Signifikansi Koefisien Korelasi**

Pengujian signifikansi koefisien korelasi ini dilakukan untuk mengukur atau menguji signifikansi hubungan, yaitu apakah hubungan yang ditemukan itu berlaku untuk seluruh populasi yang ada. Menurut Sugiyono (2016, hlm. 257) terdapat rumus yang bisa digunakan untuk menghitung signifikansi hubungan tersebut yaitu:

$$
r_{hitung} = \frac{r\sqrt{n-2}}{\sqrt{1-r^2}}
$$

Keterangan:

r*hitung* = Nilai r*hitung*

r = Koefisien Korelasi Hasil r*hitung*

 $n = Jumlah Responden$ 

Hipotesis statistik yang berlaku adalah sebagai berikut:

- a. Ho : r = 0, maka artinya bahwa tidak ada pengaruh atau hubungan antara variabel X terhadap variabel Y.
- b. Ha :  $r \neq 0$ , maka artinya bahwa ada pengaruh atau hubungan antara variabel X terhadap variabel Y.

Membandingkan  $r_{hitung}$  dengan  $r_{table}$  untuk  $\alpha = 0.05$ , *two tailed test* dengan kaidah pengujian sebagai berikut:

- a. Jika r*hitung* > r*tabel* maka Ha diterima sehingga dapat dikatakan bahwa nilai korelasi *Pearson Product Moment* tersebut signifikan.
- b. Jika r*hitung* < r*tabel* maka Ho diterima sehingga dapat dikatakan bahwa nilai korelasi *Pearson Product Moment* tersebut tidak signifikan.

## **3.6.5.3.Uji Koefisien Determinasi**

Sugiyono (2013, hlm. 207) menyatakan bahwa "uji koefisien determinasi digunakan untuk mencari pengaruh (varian) variabel, uji koefisien determinasi ini dihitung dengan mengkuadratkan koefisien korelasi yang telah ditentukan, lalu selanjutnya akan dikalikan 100%." Dengan rumus sebagai berikut:

 $KD = (r^2) \times 100\%$ 

Keterangan:

- $KD = Nilai Koefisien Determinasi$
- $R =$  Nilai Koefisien Korelasi

Uji koefisien determinasi ini juga dapat dilakukan dengan bantuan SPSS versi 25.0 *for windows* dengan langkah-langkah sebagai berikut:

- 1. Buka program SPSS versi 25.0 *for Windows*.
- 2. Pada variabel *view* masukan variabel X dan variabel Y pada baris 1 dan 2. Lalu pada kolom decimal isi 0.
- 3. Aktifkan data *view*, masukan data baku variabel X dan Y pada setiap kolom.
- 4. Klik *Analyze*, pilih *Regresion*, klik *Linear*.
- 5. Pindahkan variabel X ke kotak independent dan variabel Y ke kotak dependen.
- 6. Klik statistic, centang *estimates*, *model fit R square*, *descriptive*, klik *continue*.
- 7. Klik *plots*, masukan *SDRESID* ke kotak Y dan *ZPRED* ke kotak X, lalu *Next*.
- 8. Masukan *ZPRED* ke kotak Y dan *DEPENDENT* ke kotak X.
- 9. Pilih *Histogram* dan *normal probability plot*, klik *continue*
- 10. Klik save pada *predicated value*, pilih *unstandarized* dan *prediction intervals*  klik *mean* dan *individu*, lalu *continue*; dan
- 11. Klik *options*, pastikan bahwa taksiran *probability* sebesar 0,05, lalu klik *continue* dan klik *OK*.

# **3.6.5.4.Analisis Regresi Sederhana**

Menurut Riduwan (2013, hlm. 148) menyatakan bahwa "kegunaan uji regresi sederhana adalah untuk meramalkan (memprediksi) variabel terikat (Y) bila variabel bebas (X) diketahui. Regresi sederhana dapat dianalisis karena didasari oleh hubungan fungsional atau hubungan sebab akibat (kausal) variabel bebas (X) terhadap variabel terikat (Y). Karena ada perbedaan yang mendasar dari uji korelasi dan uji regresi. Pada dasarnya uji regresi dan uji korelasi keduanya mempunyai hubungan yang sangat kuat dan mempunyai keeratan. Setiap uji regresi otomatis ada uji korelasinya, tetapi sebaliknya uji korelasi belum tentu

diuji regresi atau diteruskan uji regresi." Adapun rumus persamaan regresi sederhana sebagai berikut:

$$
\hat{Y} = \alpha + bX
$$

Dimana:

Ŷ = (baca Y topi), Subjek variabel terikat yang di proyeksikan

$$
X
$$
 = Variable lebas yang mempunyai nilai tertentu untuk di  
prediksikan.

 $\alpha$  = Nilai konstanta harga Y jika X = 0

$$
b =
$$
Nilai arah sebagai penentu prediksi yang menunjukkan nilai

peningkatan (+) atau nilai penurunan (-) variabel Y.

Di mana harga  $a$  dan  $b$  harus dicari terlebih dahulu dengan menggunakan rumus sebagai berikut:

$$
\alpha = \frac{\Sigma Y - b \cdot \Sigma x}{n} \text{ atau } b = \frac{n \cdot \Sigma XY - \Sigma X \cdot \Sigma y}{n \cdot \Sigma X^2 - (\Sigma X)^2}
$$

Selain itu adapun langkah-langkah perhitungan dari analisis regresi linear menggunakan SPSS versi 25.0 *for Windows* sebagai berikut:

- 1. Buka program SPSS versi 25.0 *for Windows*.
- 2. Pada variabel *view* masukan variabel X dan Y pada baris 1 dan 2. Pada kolom decimal isikan 0.
- 3. Aktifkan data *view*, masukan data baku variabel X dan Y pada masingmasing kolom.
- 4. Klik *Analyze*, pilih *Regresion*, klik *Linear*.
- 5. Pindahkan variabel X ke kotak independent dan Y ke kotak dependen.
- 6. Klik statistic, centang *estimates*, *model fit R square*, *descriptive*, *continue*.
- 7. Klik *plots*, masukan *SDRESID* ke kotak Y dan *ZPRED* ke kotak X, *Next*.
- 8. Masukan *ZPRED* ke kotak Y dan *DEPENDENT* ke kotak X.
- 9. Pilih *Histogram* dan *normal probability plot*, klik *continue*;
- *10.* Klik save pada *predicated value*, pilih *unstandarized* dan *prediction intervals* klik *mean* dan *individu*, lalu *continue*; danKlik *options*, pastikan bahwa taksiran *probability* sebesar 0,05, lalu klik *continue* dan klik *O.*